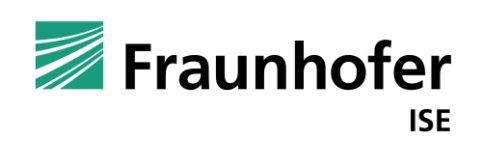

# Neue Werkzeuge für die Netzplanung —

**Wolfgang Biener Cerberus Anwendertreffen Chemnitz, 15.11.2023 www.ise.fraunhofer.de**

### **Neue Werkzeuge für die Netzplanung**

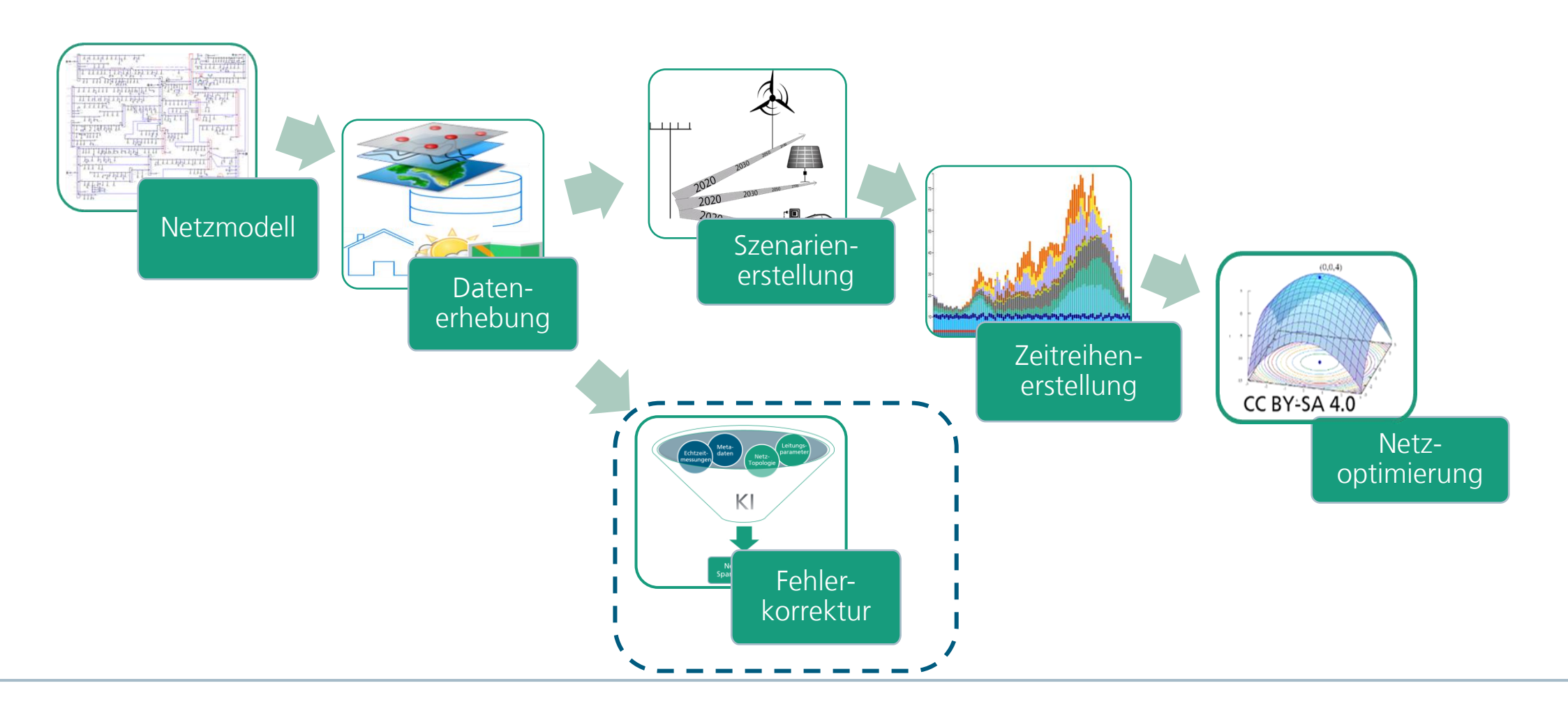

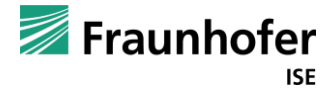

### **Korrektur von Netzmodellen**

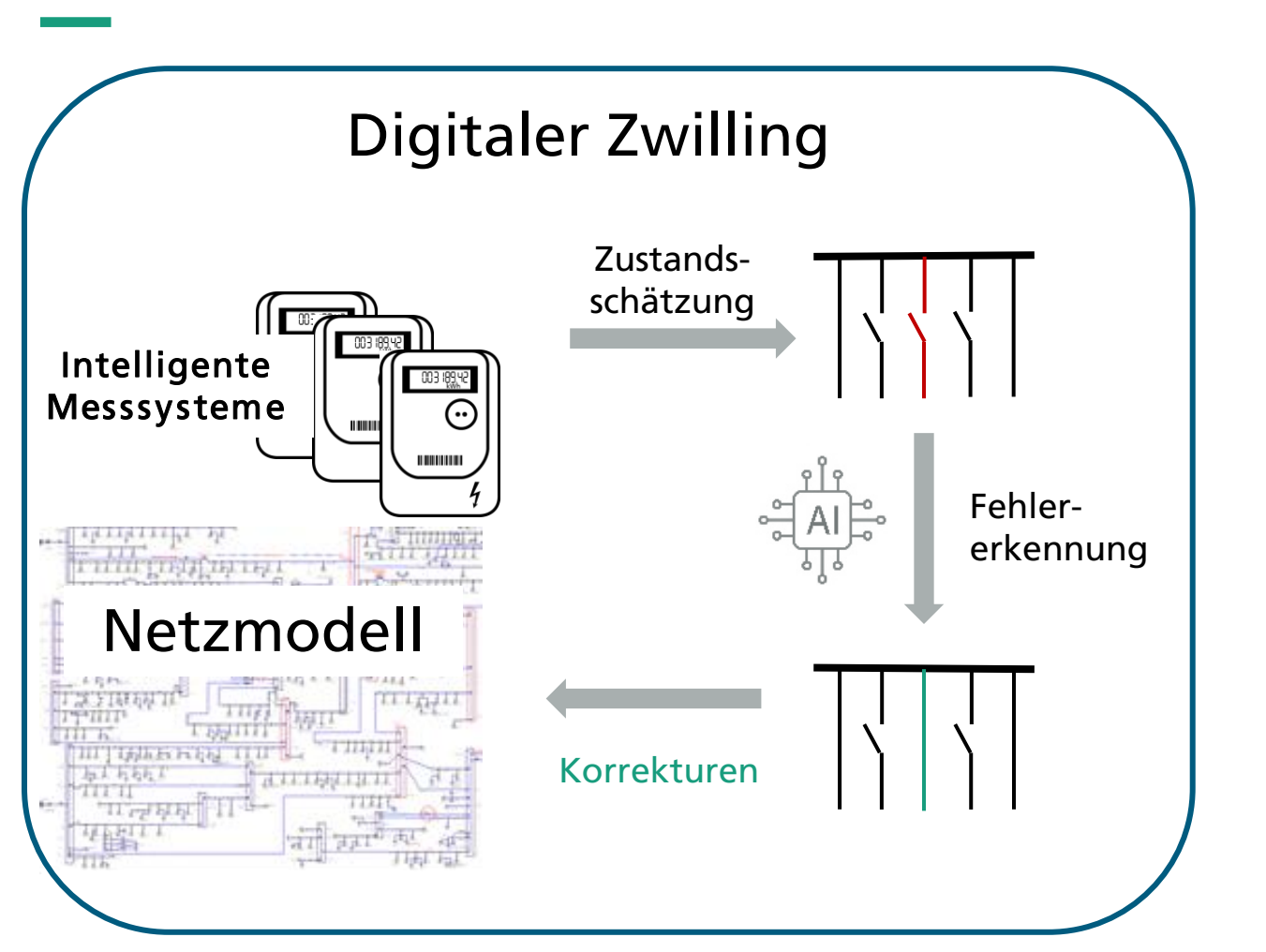

- Die Überführung von GIS-Daten in rechenfähige Netzmodelle ist oft schwer automatisierbar
- **· Änderungen im Netz werden zum Teil nicht** dokumentiert
- **Durch Korrekturalgorithmen wird die** Digitalisierung vereinfacht, da Fehler bei der Modellerstellung in Kauf genommen werden können.
- Modellierungsfehler können mit Hilfe von Messungen korrigiert werden

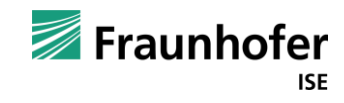

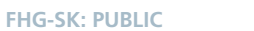

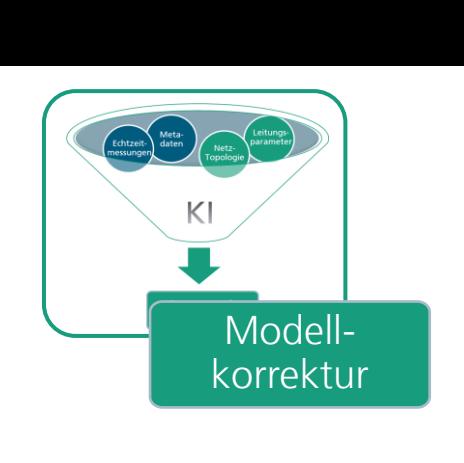

#### **Fehlerbehaftetes Netzmodell**

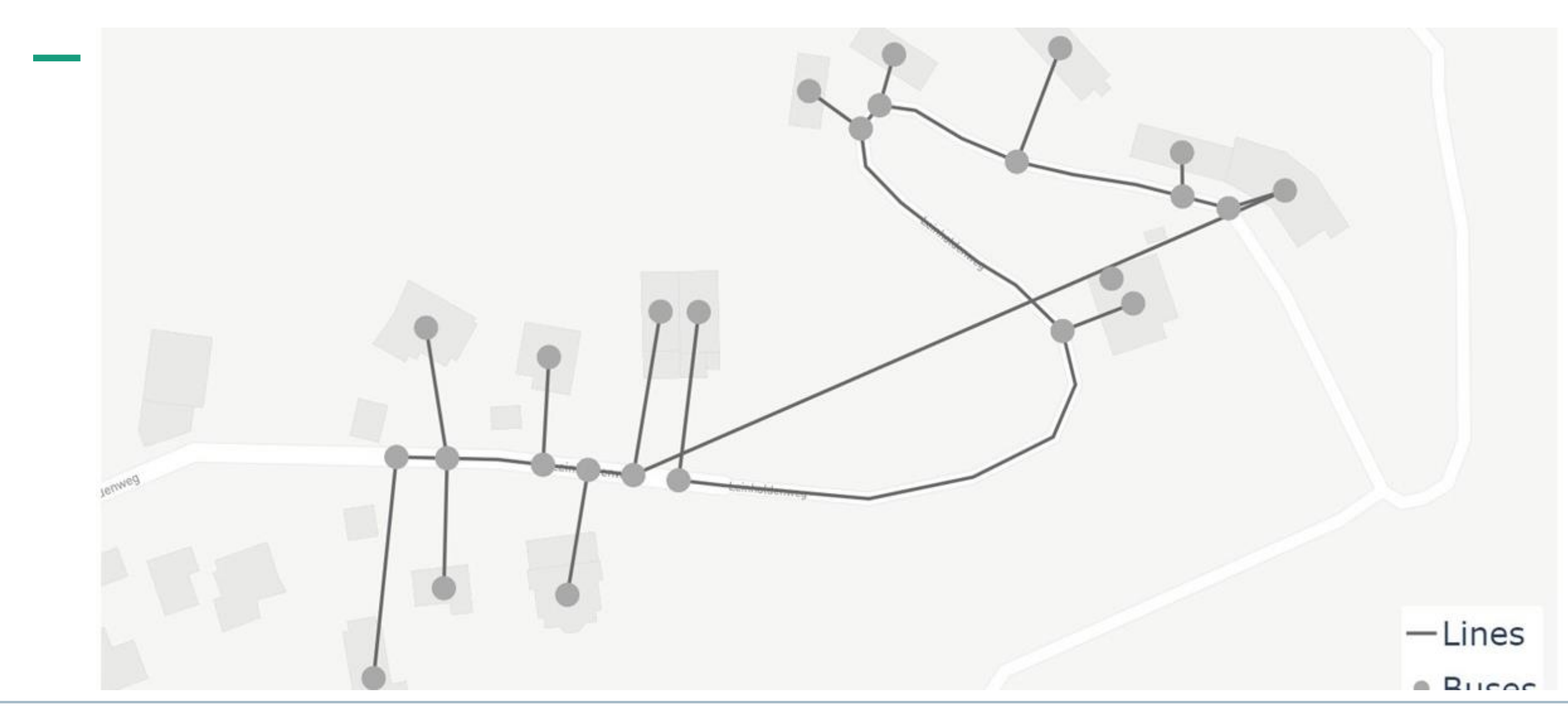

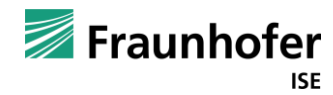

### **Vergleich zwischen Messung und State Estimation**

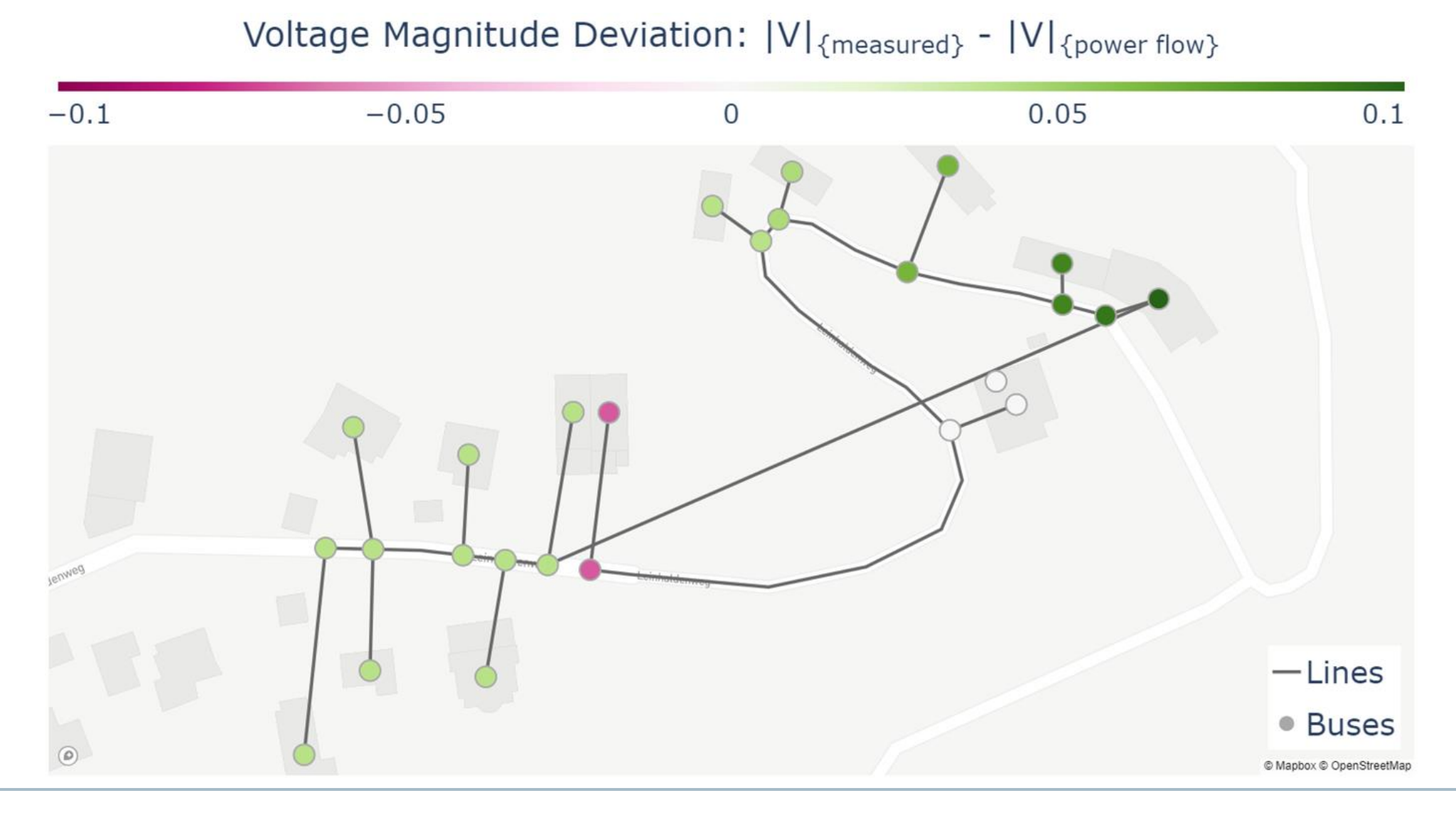

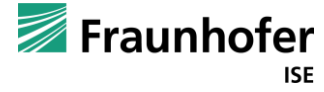

**FHG-SK: PUBLIC**

# **Klassifizierung von Netzknoten**

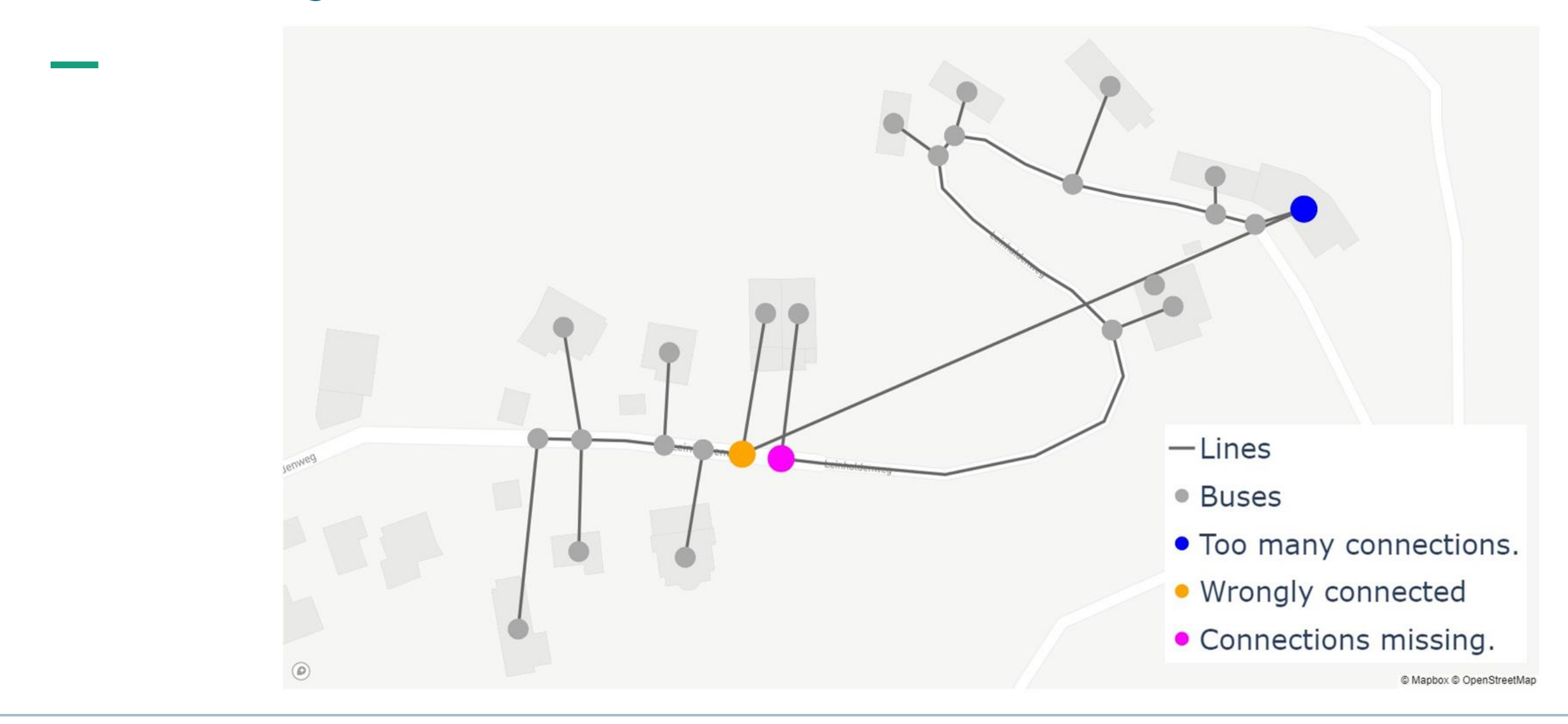

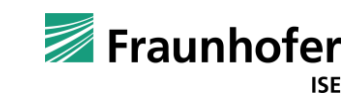

#### **Berechnung von Verbesserungsvorschlägen**

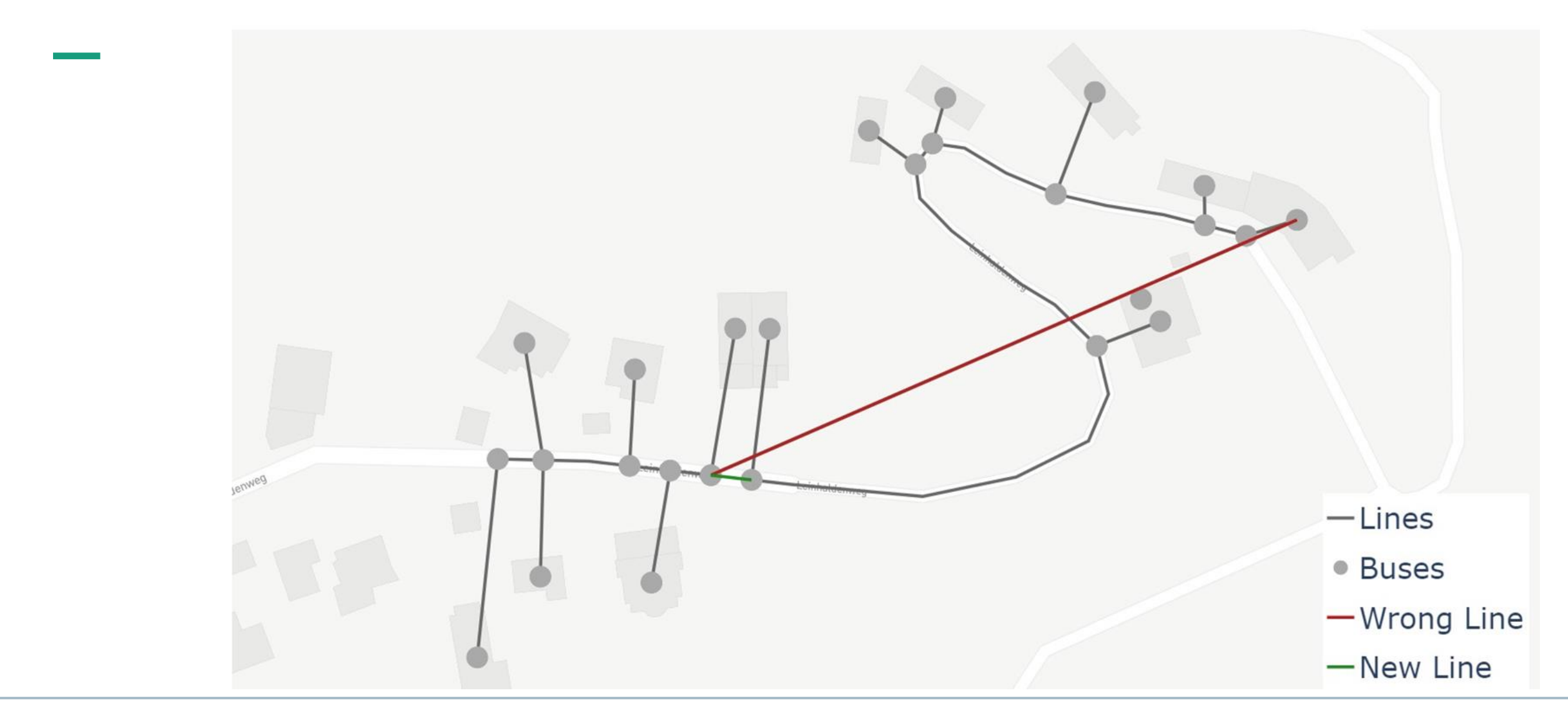

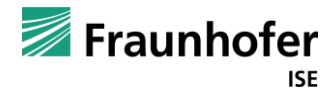

#### **Datenerhebung und Szenarienerstellung**

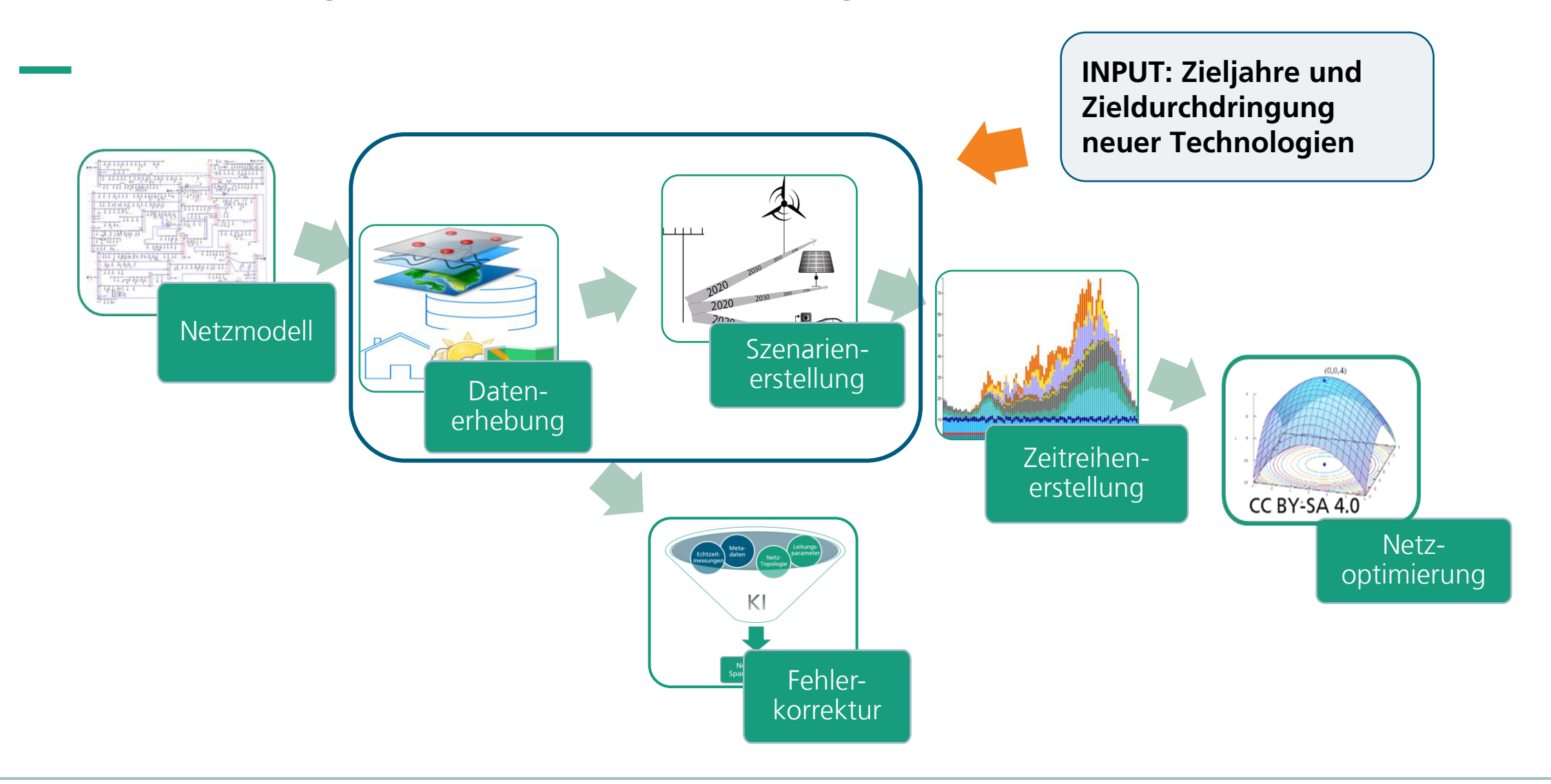

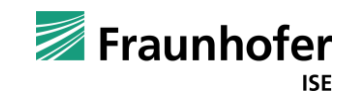

# **Anreicherung der Netzmodelle mit externen Daten**

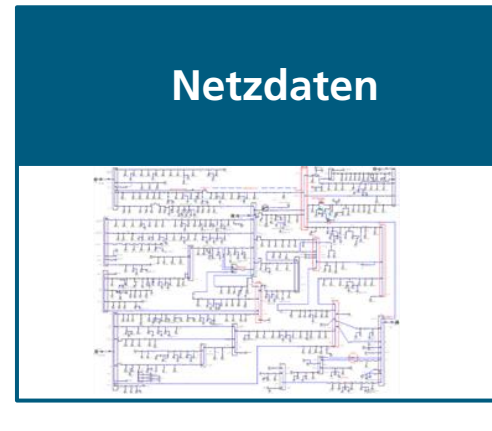

- Topologie
- Typinformationen
- Schaltzustände
- Anlagenstammdaten (PV, EV, WP)

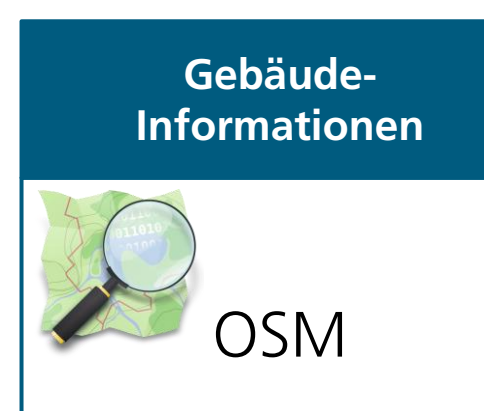

- Gebäude-Grundflächen und Gebäude-Alter für PV-Potentiale und Heizbedarfe
- Typinformationen für verschiedene Wohnund Gewerbegebäude

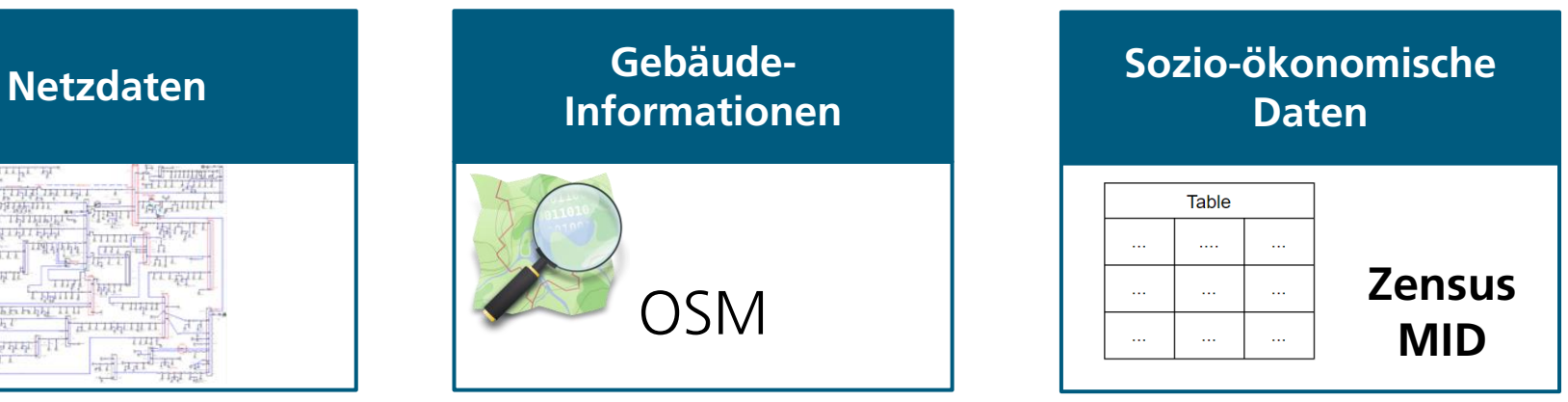

- Anzahl Bewohner und Apartments
- **■** Altersverteilung
- Pendelverhalten

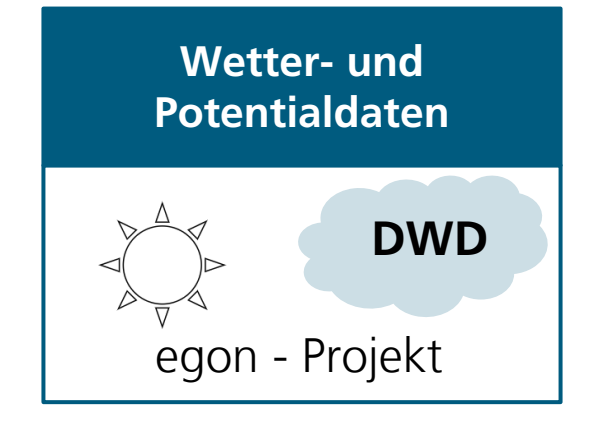

- Temperaturen
- Solare Einstrahlung
- Windgeschwindigkeiten
- Wind- und PV-Potentialflächen

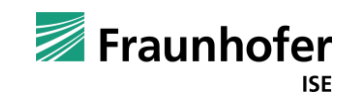

# **Lokalisierung der zukünftigen Versorgungsaufgabe**

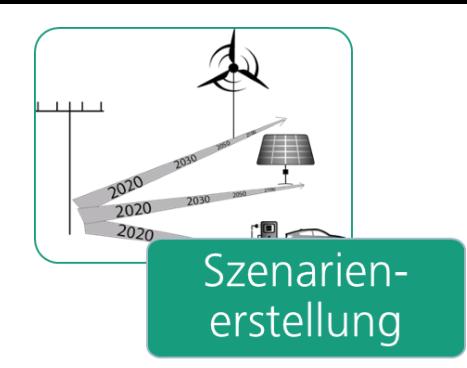

#### **Durchdringungen**

- PV-Anlagen
- Windkraftanlagen
- Wärmepumpen
- Elektrofahrzeuge
- **·** Speichersysteme

#### **Verteilung Prosumenten**

- Variable Tarife
- **Eigenverbrauchs**optimierung
- **■** Local Energy **Communities**
- Bidirektionales Laden
- Keine Optimierung

#### **Eingriffe durch Netzbetreiber**

- Steuerung nach §14a
- Flexible Netzentgelte

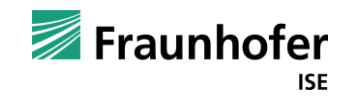

#### **Die Szenarien werden auf Netzanschlusspunkte disaggregiert**

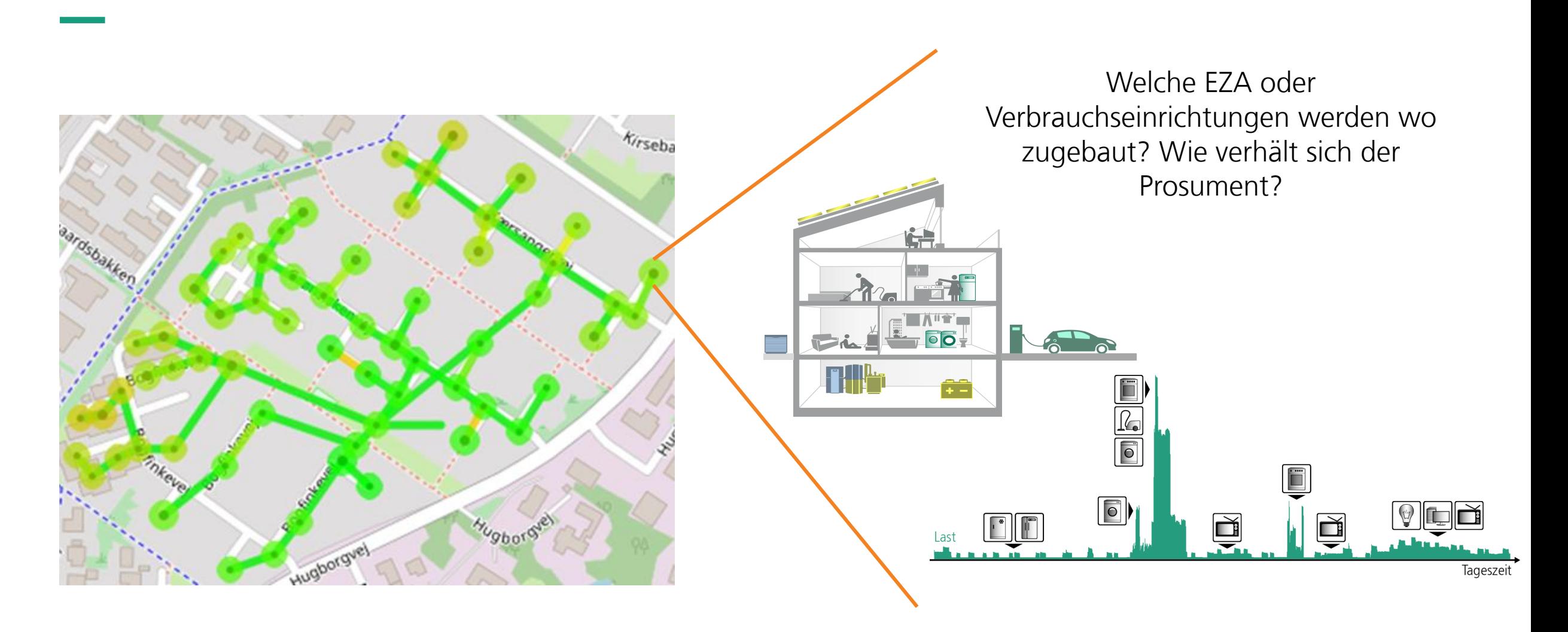

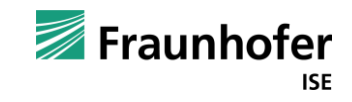

### **Erzeugung von Zeitreihen für die Netzplanung**

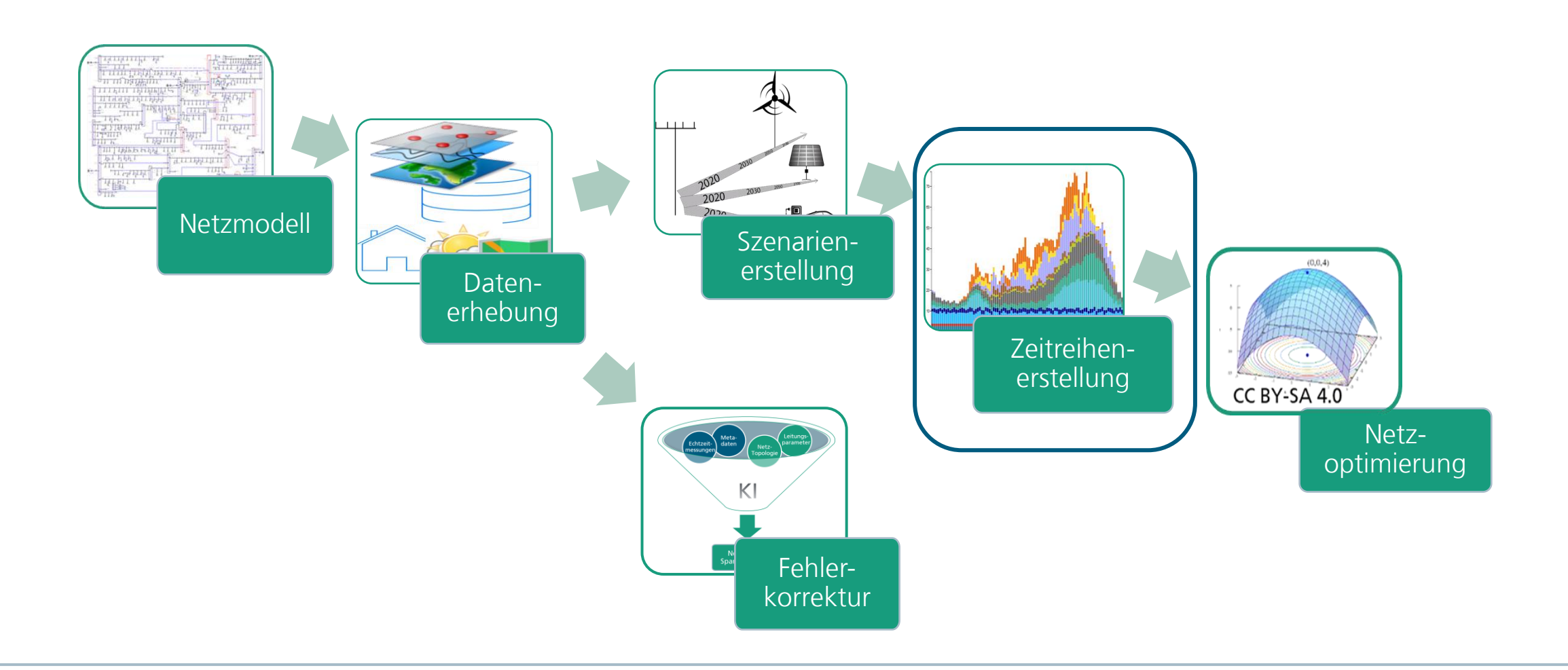

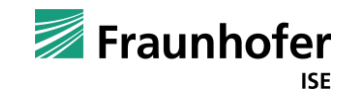

## **Der Netzplanungsprozess setzt auf einfache Belastungsfälle**

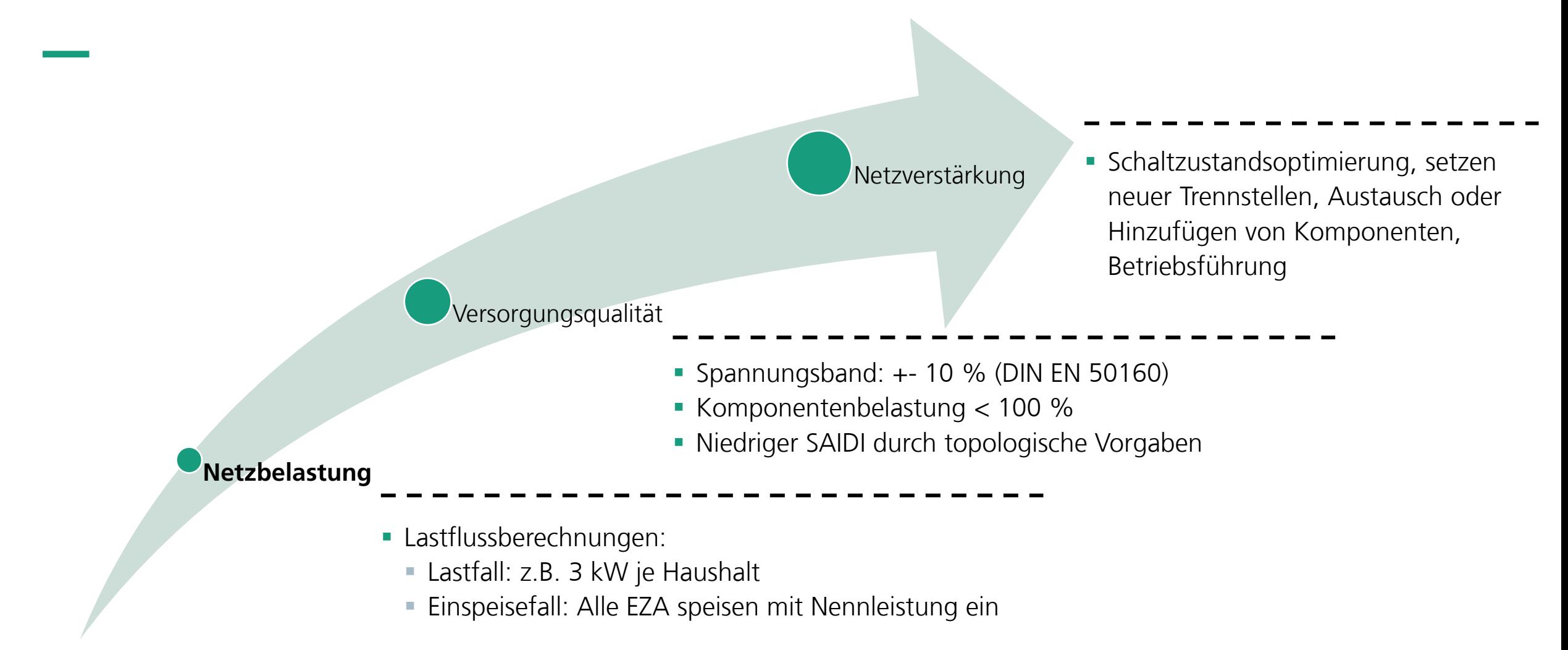

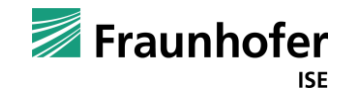

# **Kann Netzausbau durch präzisere Belastungsmodellierung vermieden werden?**

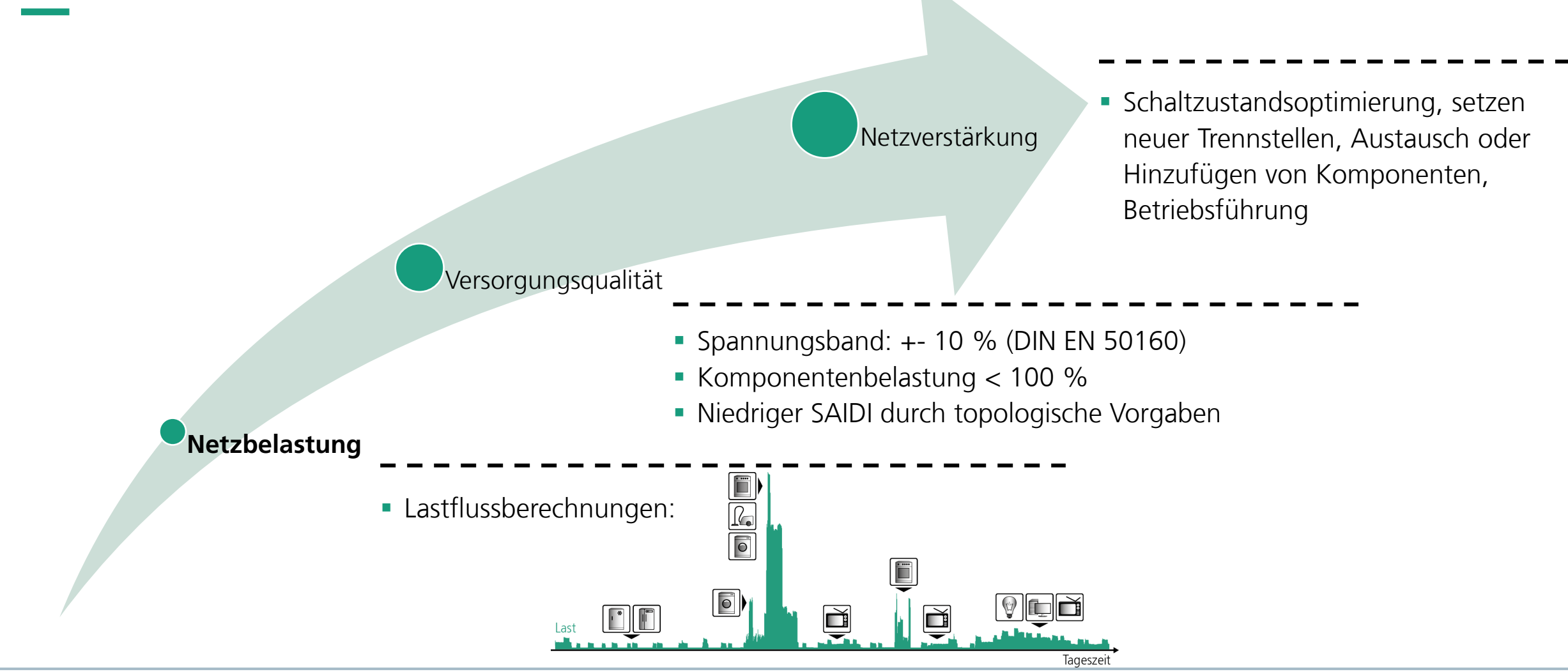

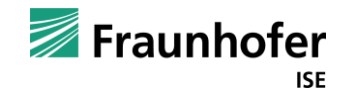

#### **Erstellen von Zeitreihen mit dem Lastprofilgenerator synPro**

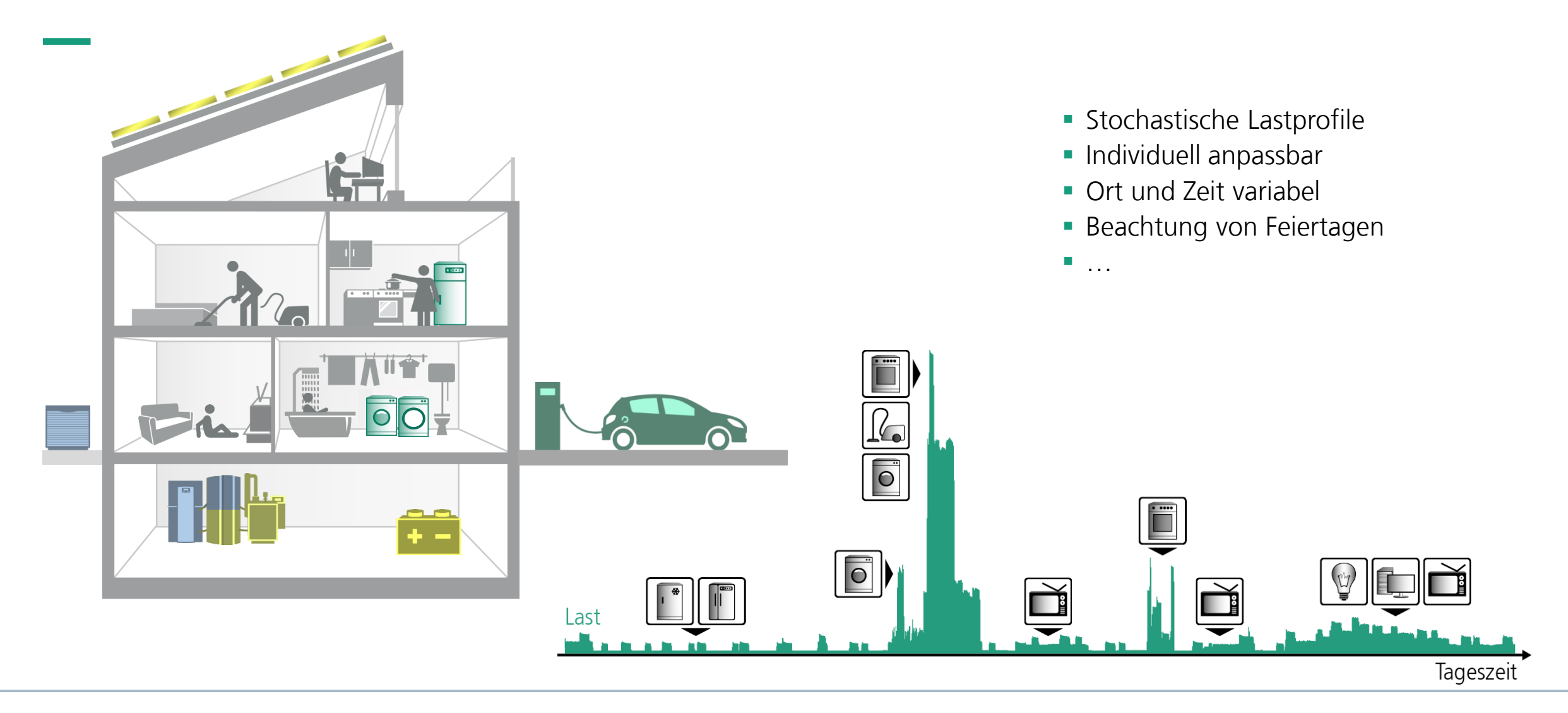

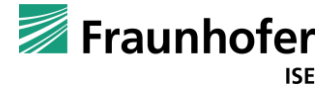

#### **Exemplarische viertelstündliche Lastzeitreihen für den Monat August**

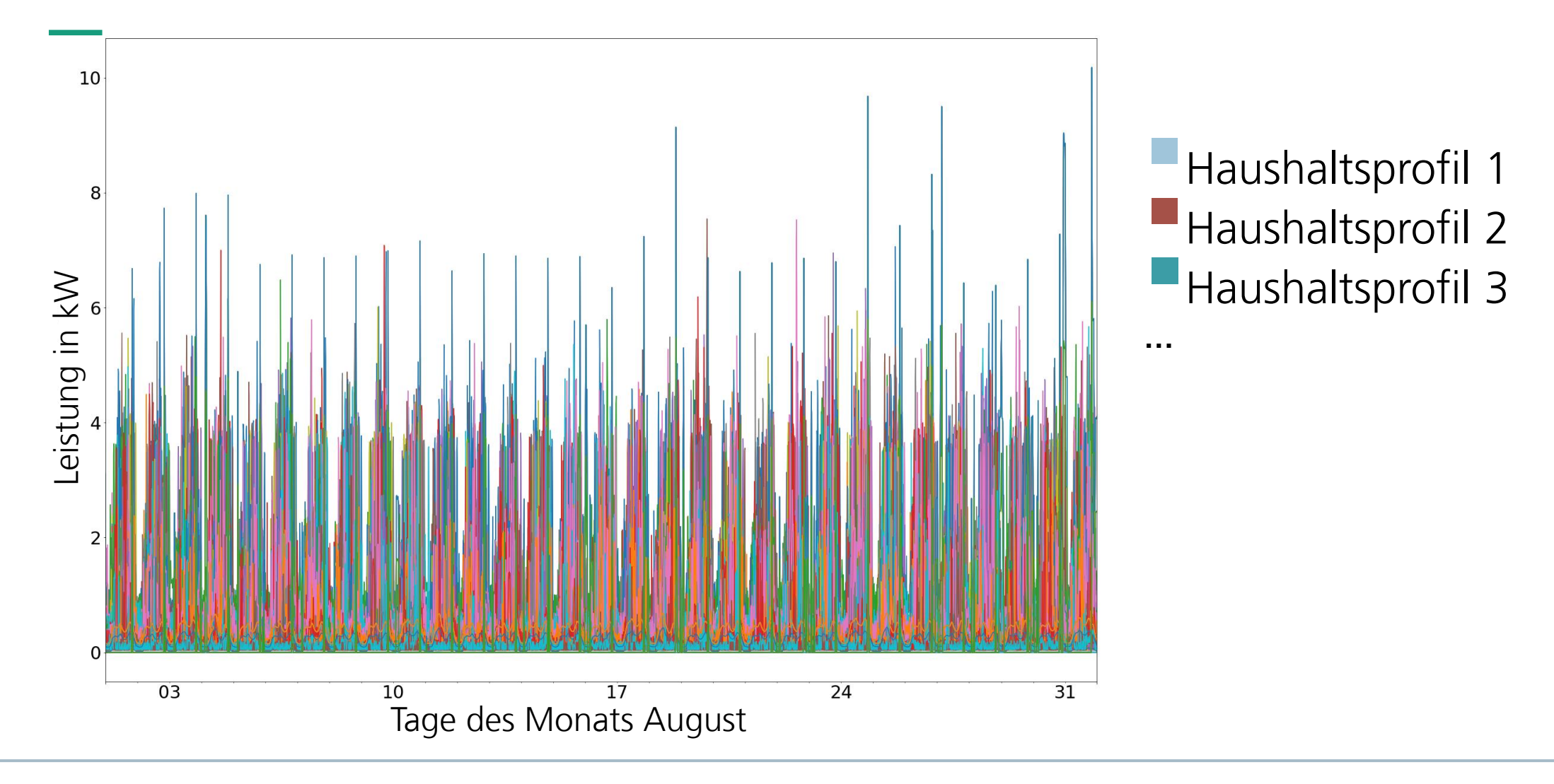

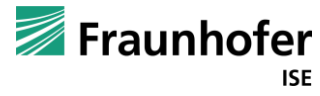

# **Die Qualität der Netzmodellierung wird an einem realen Netz validiert**

- **Schwarzes Netz:** 
	- **Messung 630 kVA Transformator**  $\bigcirc$
	- **Smart Meter Messungen**  $\square$
- Synthetische Profile für:
	- 151 Anschlussnehmer
	- 44 PV-Anlagen
- synPRO Profile für Haushalte
	- **Parametrierung durch Netzbetreiber**
- PV-Anlagen:
	- Maximal mögliche Einspeisung aus 6 PV-Messungen

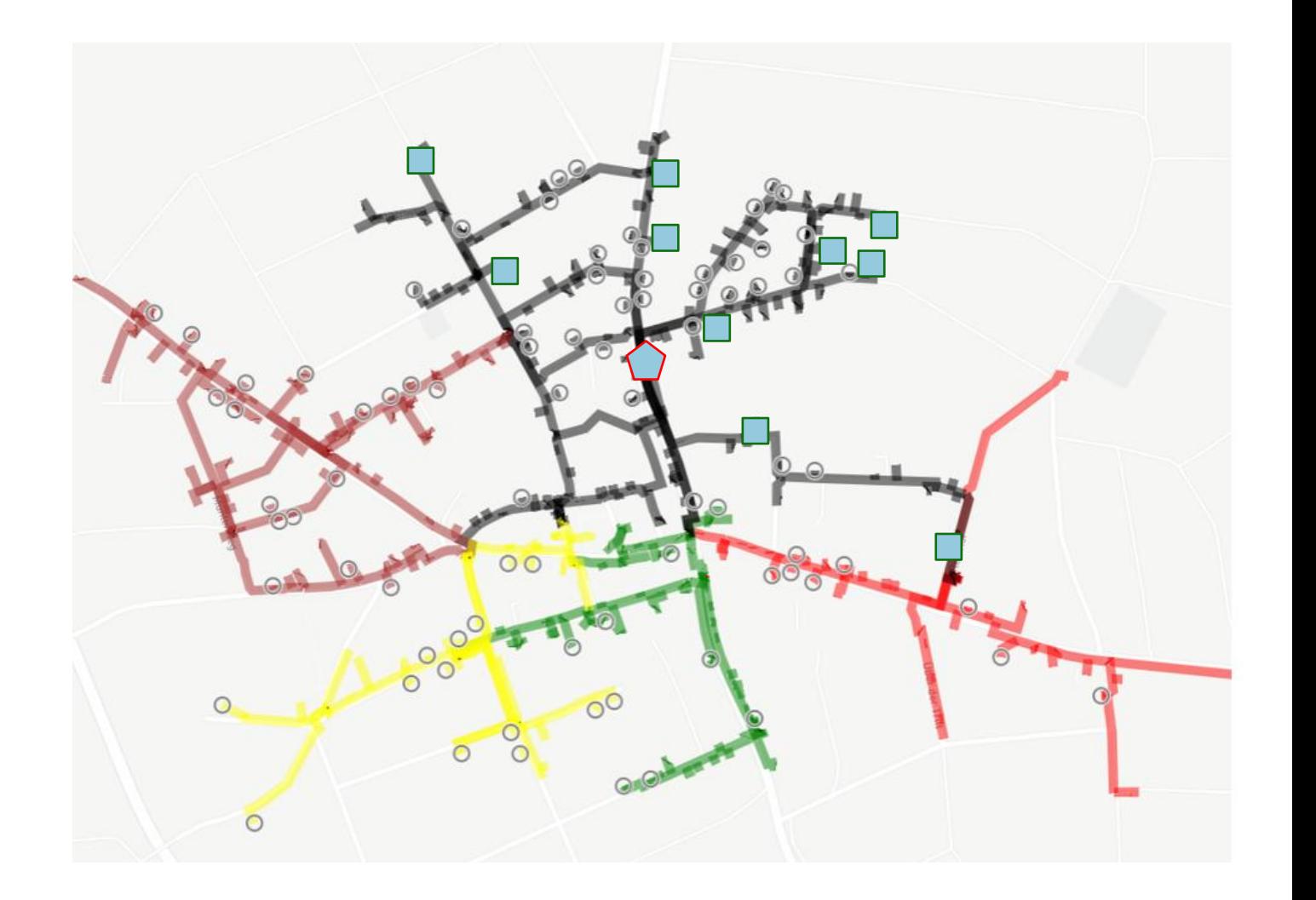

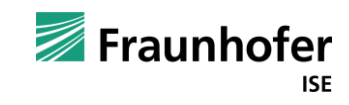

# **Validierung simulierter Netzbelastungen**

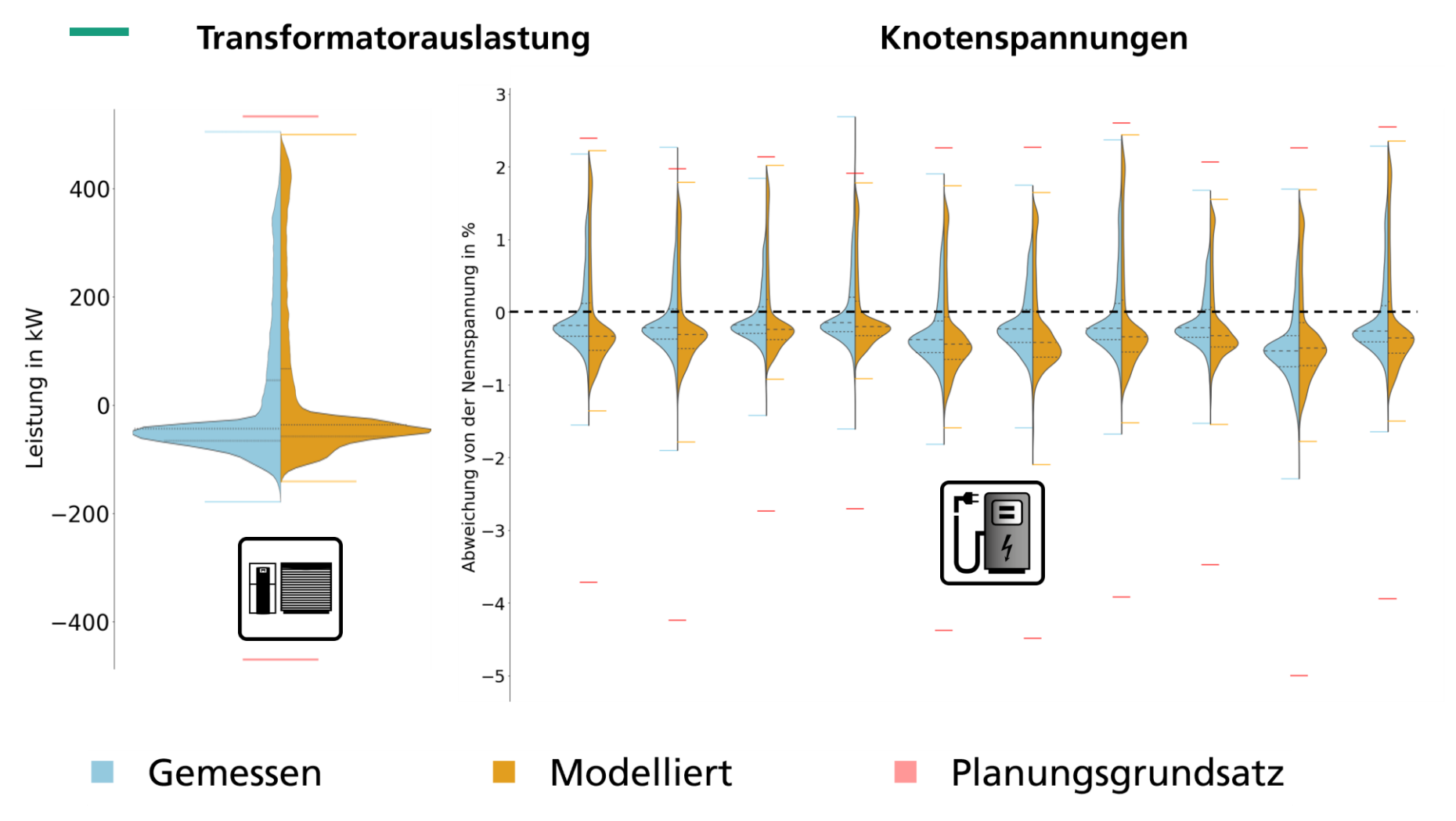

- **Die PV-Spitze wird durch** Planungsgrundsätze gut getroffen
- **Die Netzbelastung durch** Haushaltskunden wird durch Planungsgrundsätze stark überschätzt
- ➢**Elektromobilitäts- und Wärmepumpenaufnahmefähigkeit werden unterschätzt**

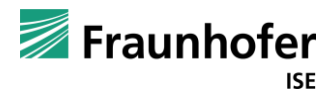

# **Vergleich zeitreihenbasierter Planung mit Planungsgrundsätzen**

Dörfliches Netzgebiet mit vorwiegend Wohnbebauung und 50%Ladesäulen für Elektromobilität

#### **Planungsgrundsatz Zeitreihenbasiert**

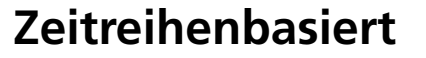

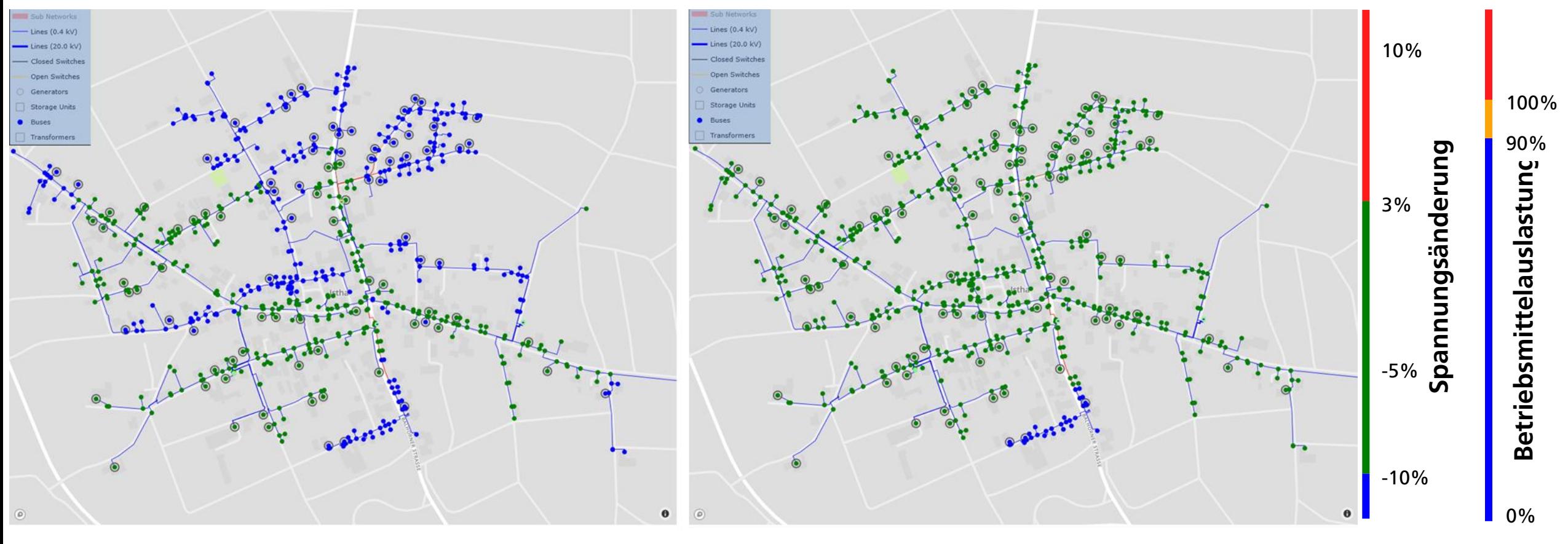

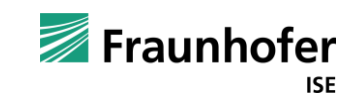

## **Mit Zeitreihen kann Netzbetriebsführung abgebildet werden**

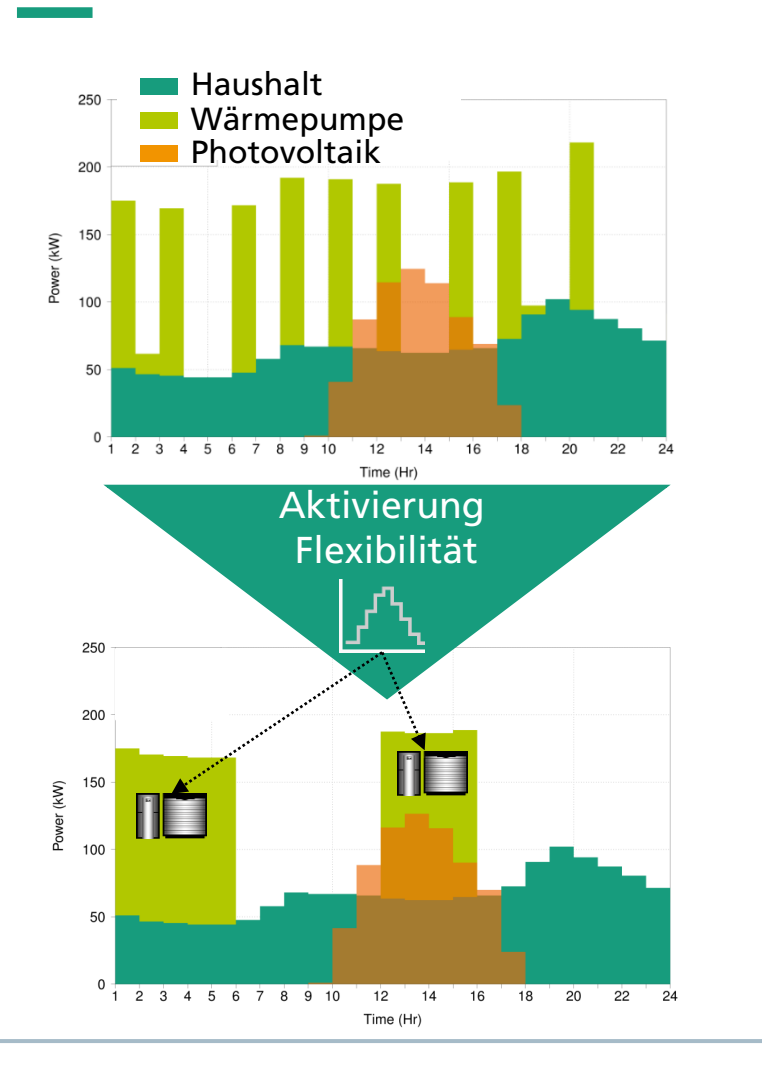

- Leistungszeitreihen erlauben es die Netzbelastung realistisch zu modellieren. Somit kann Netzausbau oft vermieden werden.
- Bei drohenden Netzüberlastungen, kann mit Last- und Flexibilitätszeitreihen der Beitrag variabler Netzentgelte zur Netzentlastung quantifiziert werden.
- Mit Leistungszeitreihen können Eingriffe nach EnWG §14a modelliert werden.
- **Die Auswirkungen von variablen Stromtarifen oder** Eigenverbrauchsoptimierung auf die Netzbelastung kann modelliert werden.

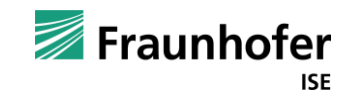

## **Automatisierte Netzplanung**

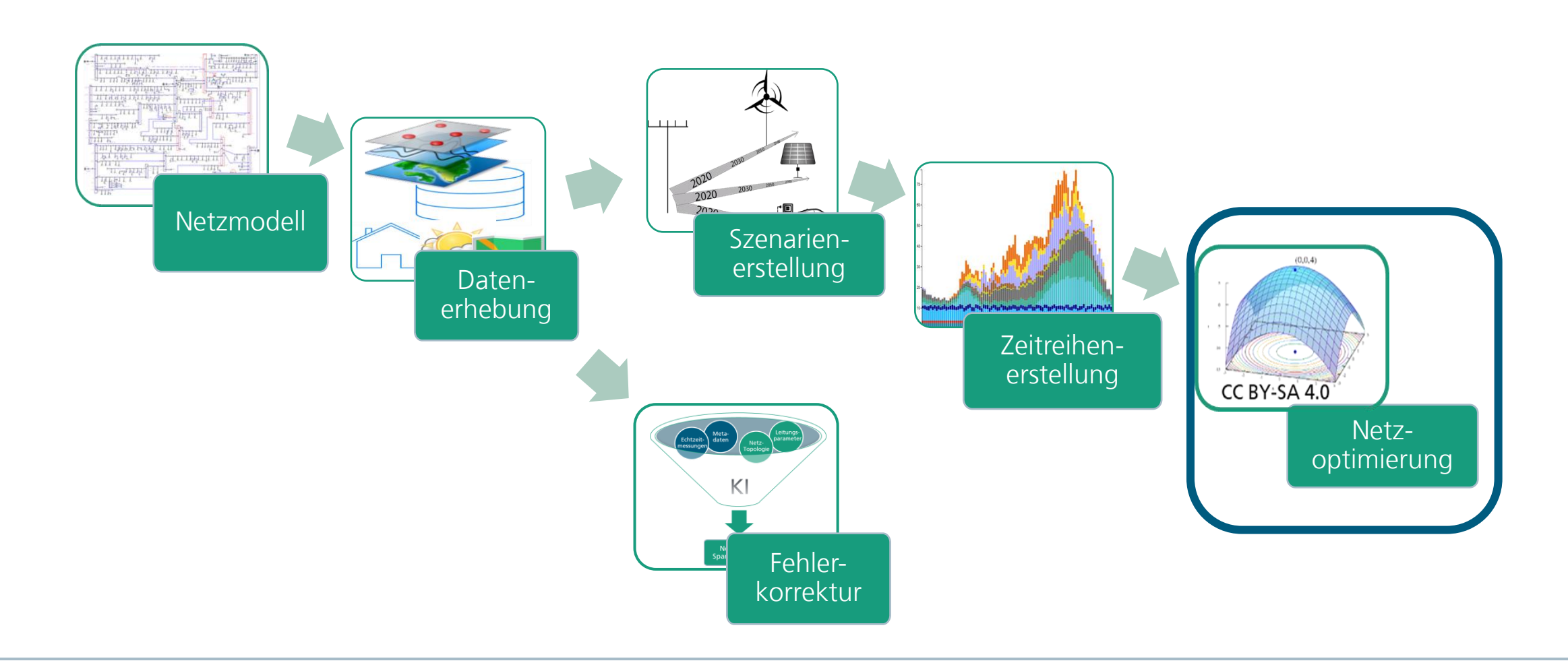

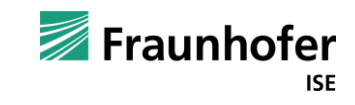

#### **Automatisierte Netzausbauplanung**

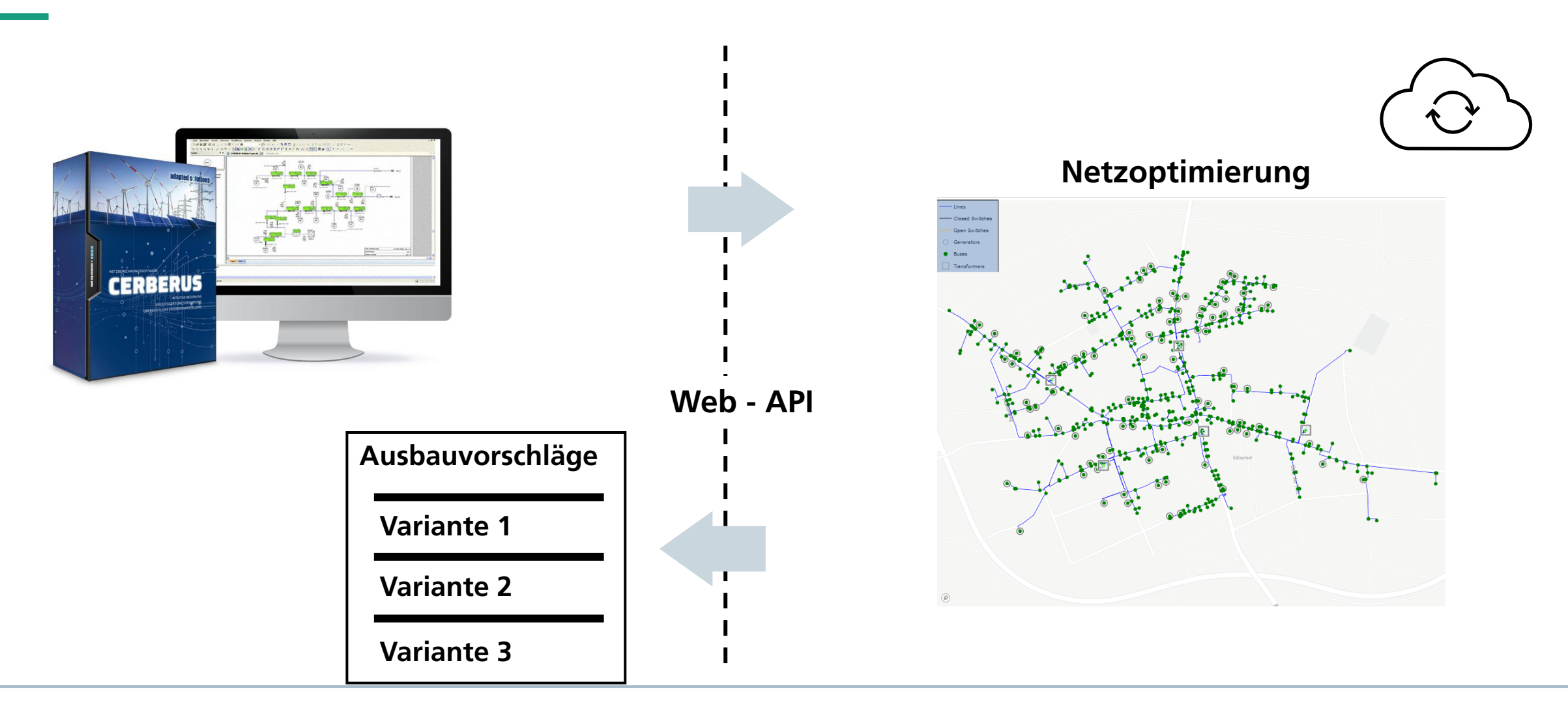

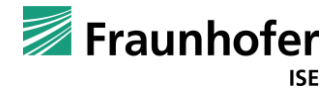

# **Optionen für den Netzausbau können ausgewählt werden**

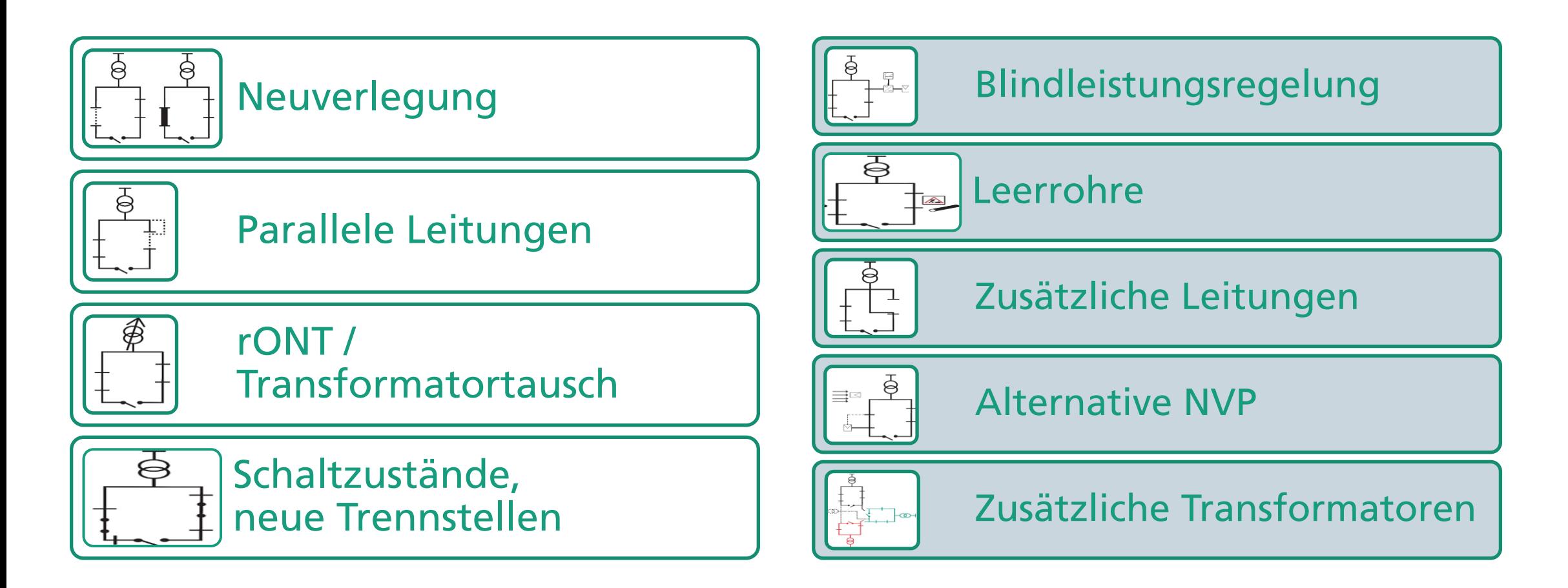

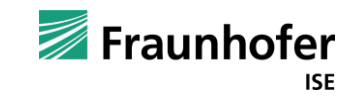

### **Die automatisierte Netzplanung wird an realen Anschlussgesuchen validiert**

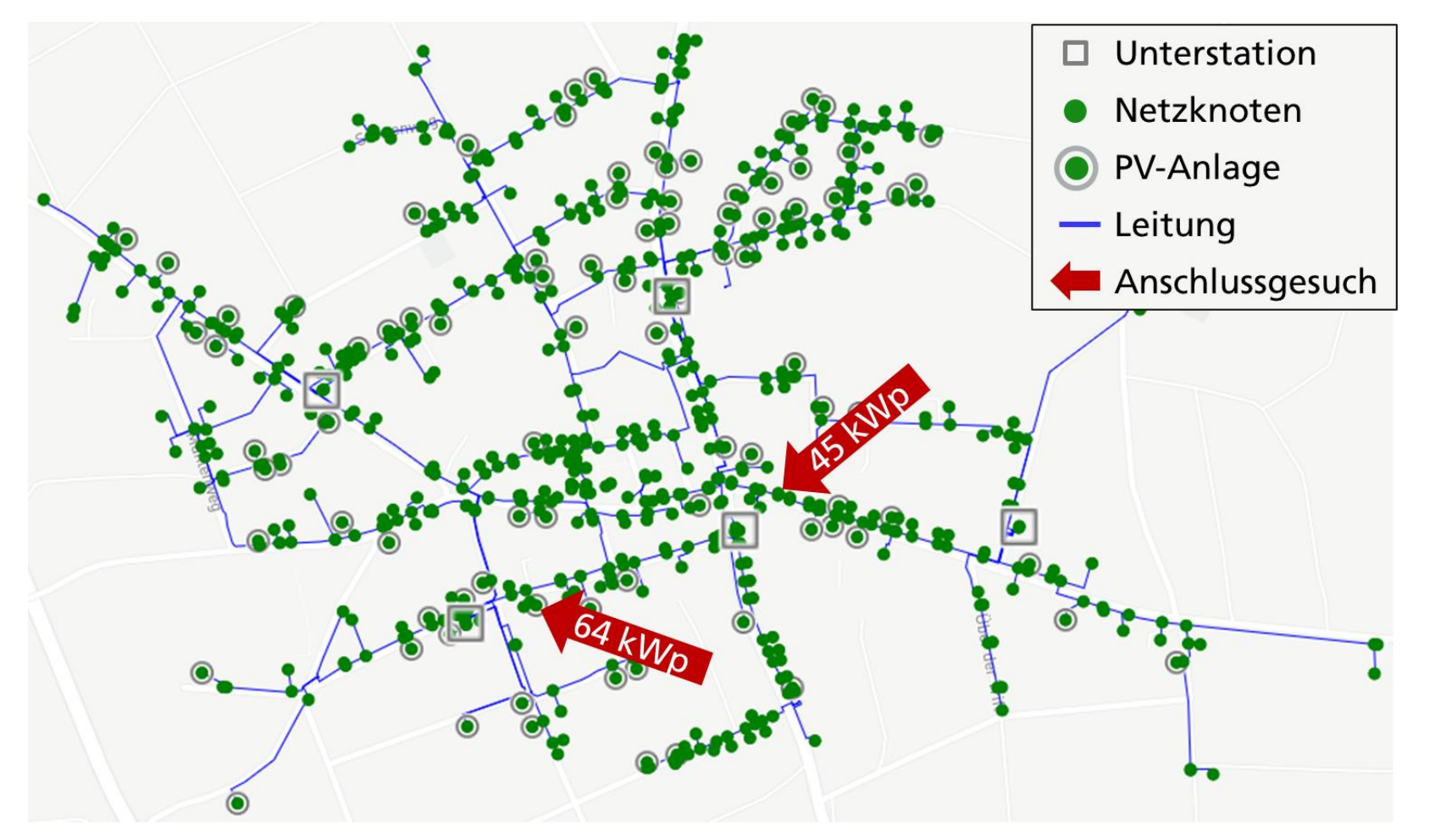

- Das Netz besteht aus
	- 795 Leitungen
	- 113 Schaltern
	- 357 Lasten
	- 104 PV-Anlagen
- **Nennleistung aller PV-Anlagen** 1,45 MW
- Größte PV-Anlage 120 kW

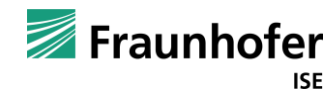

#### **Drohende Netzüberlastung bei Anschluss einer PV-Anlage mit 45 kWp**

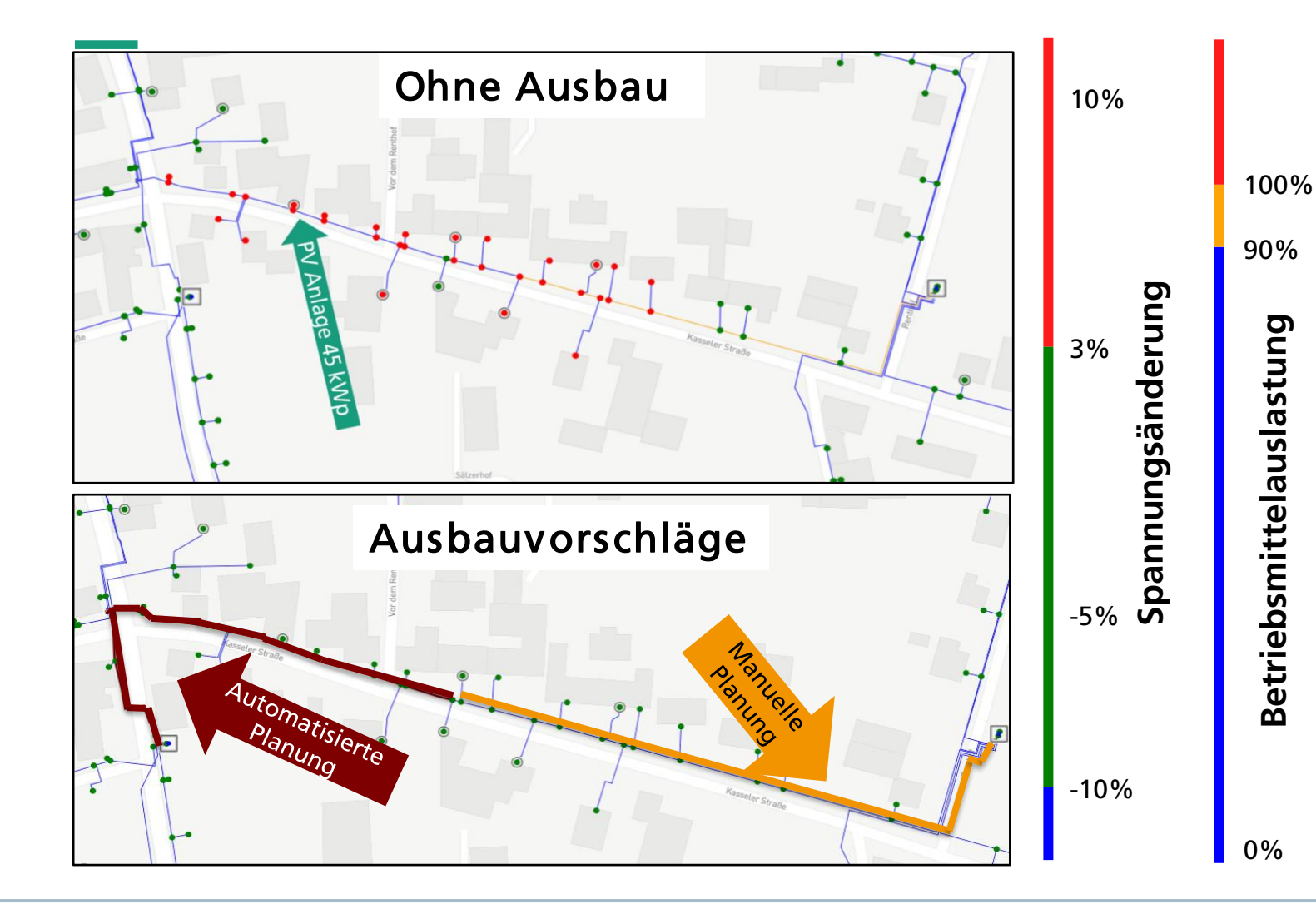

- **E** Zusammen mit der neuen PV-Anlage würde die Spannung im Netz durch PV-Anlagen um 5,4 % angehoben werden. Nach VDE AR-N 4105 sind nur 3 % erlaubt
- Der Netzplanende schlägt nach ausführlichem Variantenvergleich eine parallele Leitung vom rechten Transformator mit Kosten von 18 500 € vor.
- Der Algorithmus schlägt eine 1500 € billigere parallele Leitung vom linken Transformator aus vor.

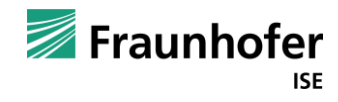

#### **Drohende Netzüberlastung bei Anschluss einer PV-Anlage mit 64 kWp**

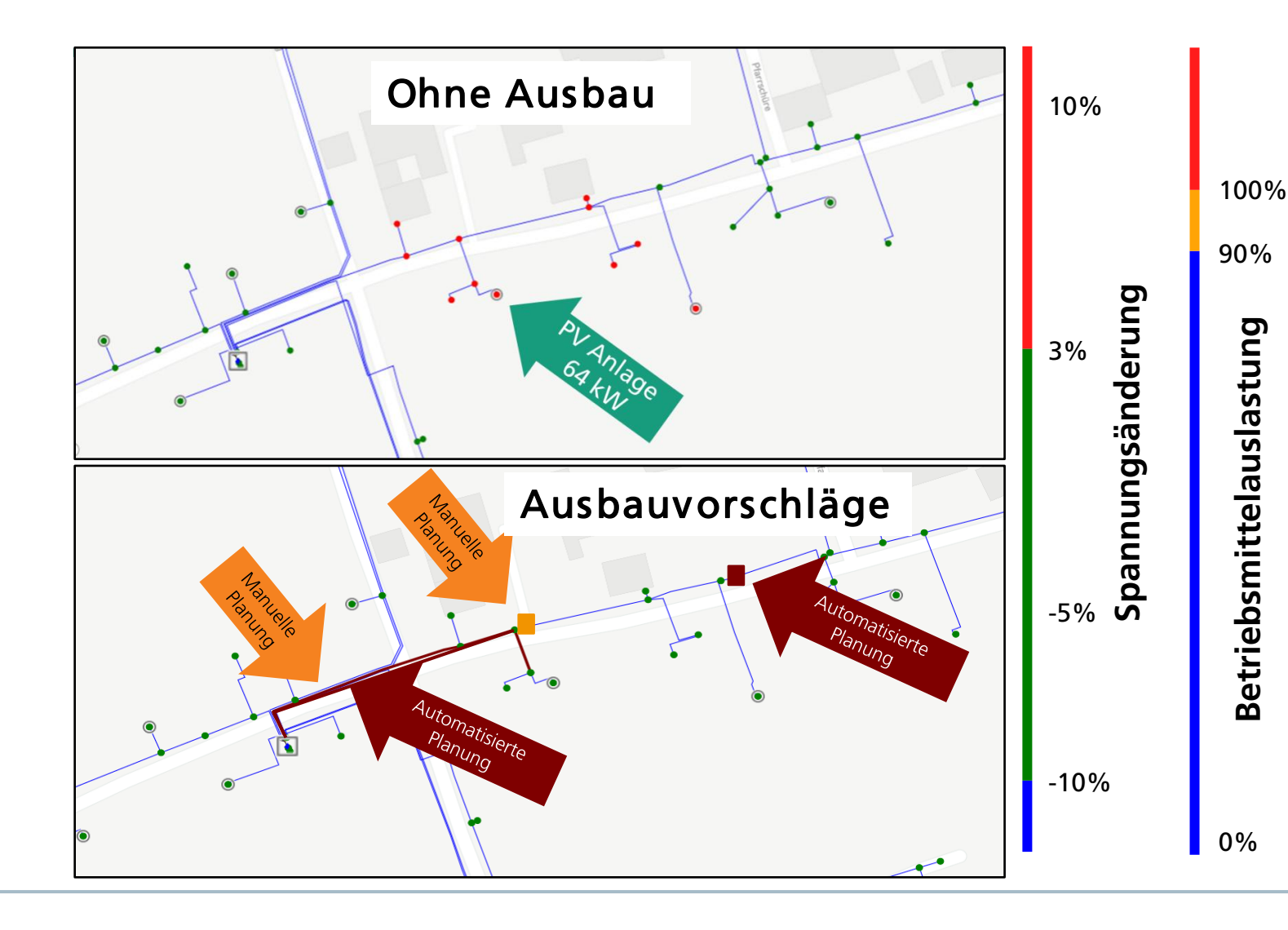

- Die Spannungserhöhung aller PV-Anlagen beträgt 3,4 %
- **Manuelle und automatisierte Planung** schlagen beide einen Kabelverteilerschrank zur Netzauftrennung mit Kosten von 5000 € vor.
- Soll keine zusätzliche Trennstelle in das Netz integriert werden schlagen Netzplanender und der Algorithmus eine identische parallele Leitung mit Kosten von 7 396 € vor.

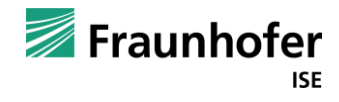

# **User Input für die Netzoptimierung**

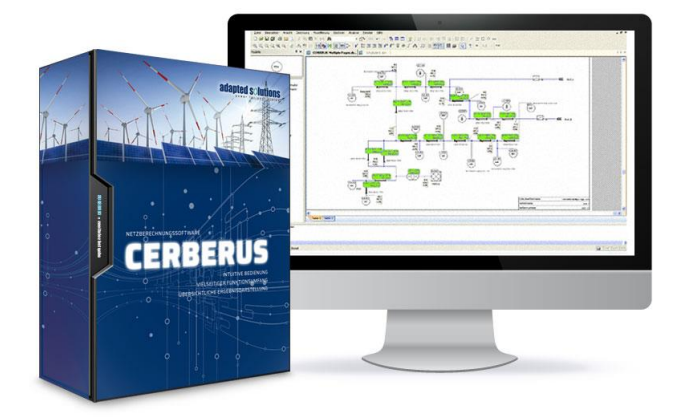

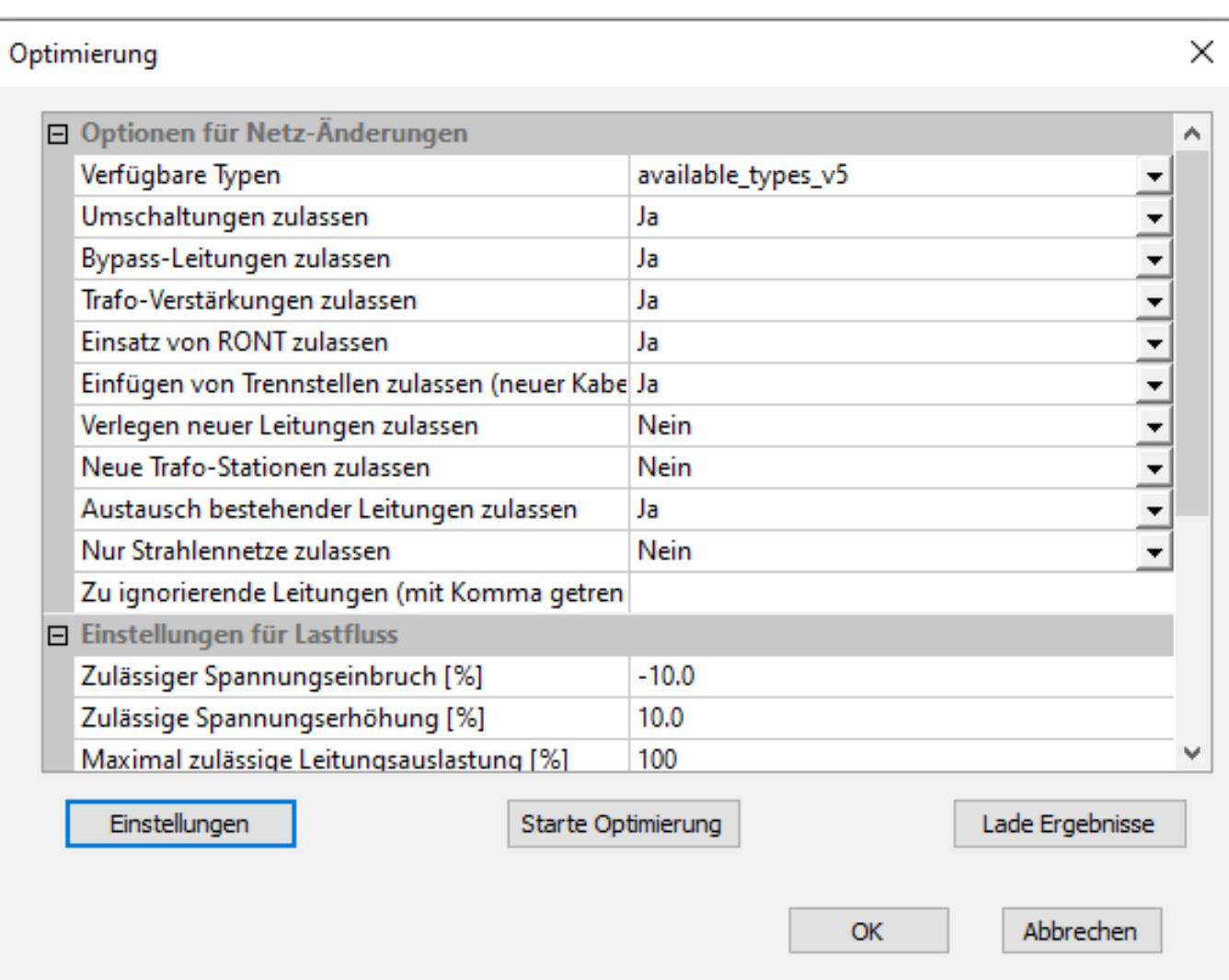

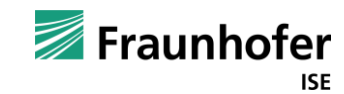

#### **Zustand des Netzes vor der Optimierung**

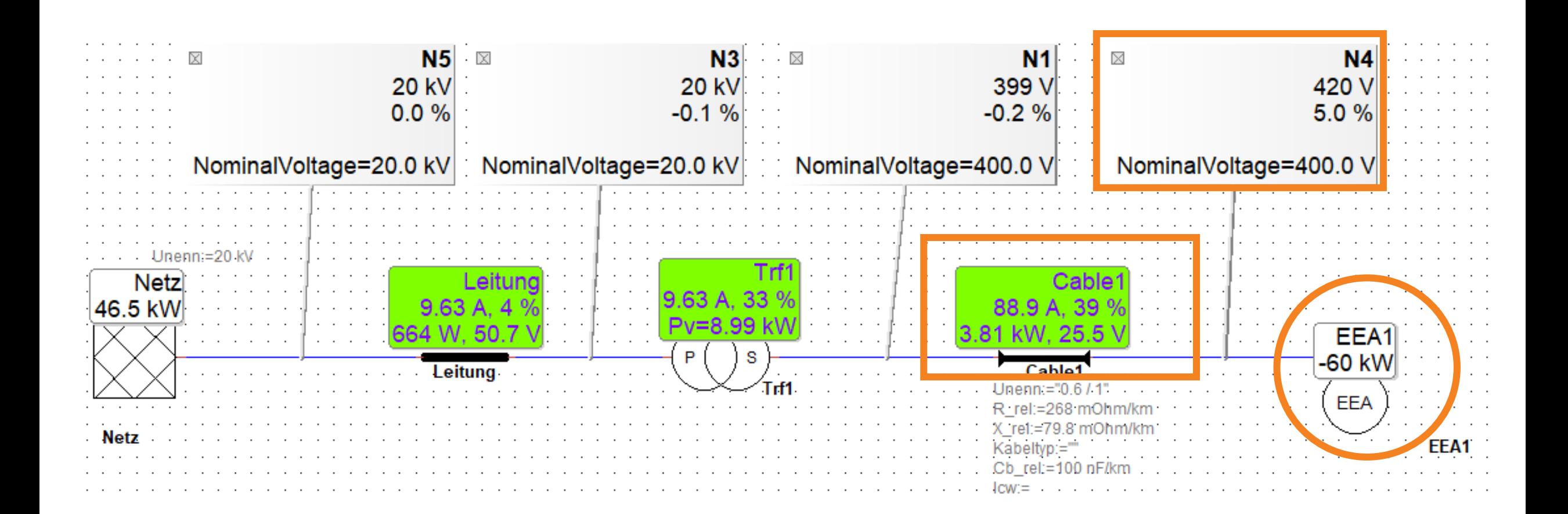

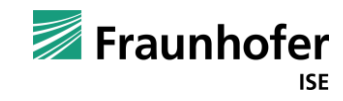

#### **Zustand des Netzes nach der Optimierung**

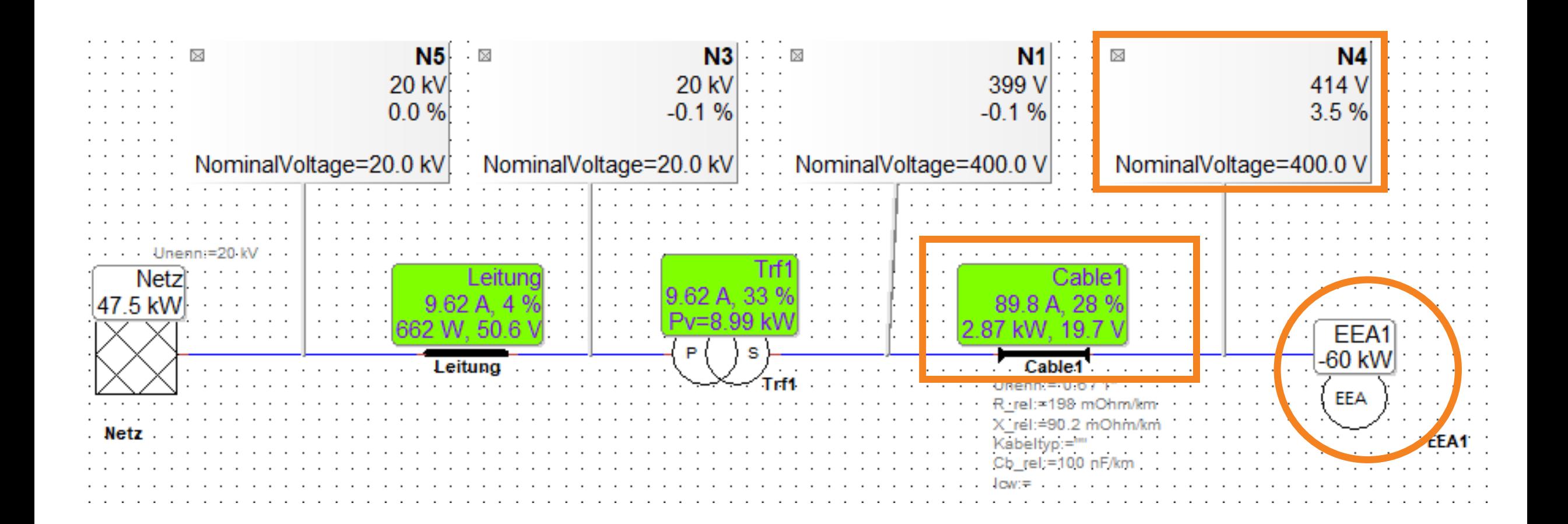

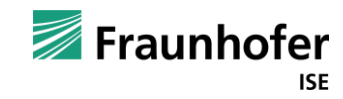

**Umfrage**

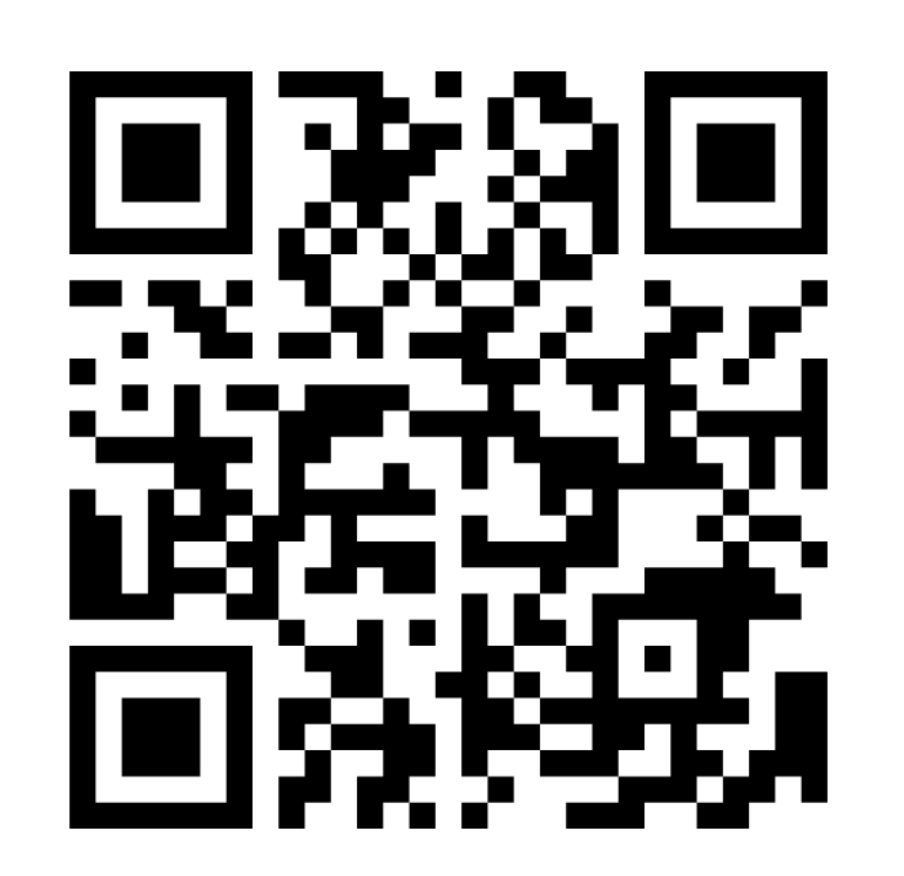

**Menti.com 34 12 41 2**

https://www.menti.com/alsz8o9agpoj

Es findet eine pseudoanonyme Verarbeitung personenbezogner Daten in den USA unter den dort üblichen Datenschutzbestimmungen statt. Die Teilnahme ist freiwillig und erfolgt auf eigene Initiative hin.

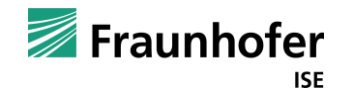

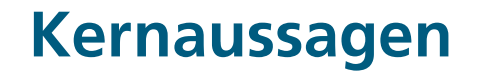

**1. Die nächste Cerberus-Version ermöglicht automatisierte Netzausbauplanung** 

**2. Zur Modellierung der aktuellen Netzbelastung können Leistungszeitreihen erstellt werden**

**3. Zukünftige Versorgungsaufgaben können umfassend modelliert werden**

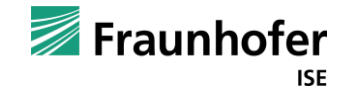

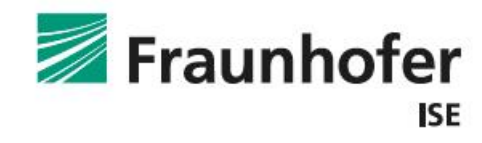

Fraunhofer-Institut für Solare Energiesysteme ISE

**Kernaussagen**

werden

Industrie-Workshop - Softwareunterstützte Zielnetzplanung

Dienstag, 23.04.2024 | 09:00 - 18:00 Uhr | Raum A 1.08 Fraunhofer-Institut für Solare Energiesysteme ISE, Heidenhofstraße 2, 79110 Freiburg

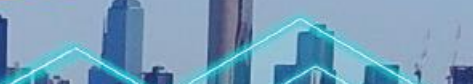

Save the date 23.04.2024

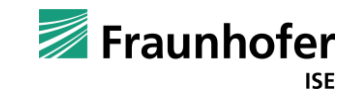

**Publicierung der aktuellen Netzbelastung der aktuellen Netzbelastung können Leistungszeitreihen Einflusstung** 

# Kontakt —<br>————<br><sub>—</sub>———

**Wolfgang Biener Energietechnologien und -systeme Tel. +49 761 4588 5893 [wolfgang.biener@ise.fraunhofer.de](mailto:vorname.name@fraunhofer.de)**

Fraunhofer ISE Heidenhofstraße 2 79110 Freiburg www.ise.fraunhofer.de Fraunhofer **ISE** 

Gefördert durch:

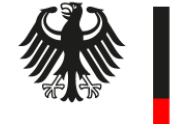

Bundesministerium für Wirtschaft und Klimaschutz

Aufgrund eines Beschlusses des deutschen Bundestages.